# **Odredjivanje brzine svetlosti pomocu Jupiterovih satelita**

U ovoj vezbi odredjujemo brzinu svetlosti na slican nacin na koji je to radjeno pre vise od 300 godina, posmatranjem pomracenja Jupiterovih satelita. Koristimo metod danskog astronoma Remera, koji je prvi dosao do neke preciznije vrednosti za brzinu svetlosti. Koristeci za svoj proracun Kasinijeve podatke o pomracenjima Jupiterovih satelita, Remer je dobio vrednost od 2,4\*10<sup>8</sup> m/s (sto je vrlo blizu sadasnjoj vrednosti od 3\*10<sup>8</sup> m/s). Ovo otkrice je bilo vazno za razumevanje da brzina svetlosti nije beskonacna, vec da ima neku veliku, ali odredjenu vrednost. Drugim recima, potvrdjeno je da se svetlost ne prostire izmedju neke dve tacke automatski, vec joj je potrebno neko vreme da predje to rastojanje.

#### **Jupiterovi sateliti i brzina svetlosti:**

Jupiterovih cetiri najvecih satelita otkrio je Galileo pocetkom 17. veka. Ubrzo potom izmerena su i vremena za koja oni obilaze planetu (orbitalni period). To je bilo najlakse odrediti njihovim posmatranjem kad zalaze/izlaze iza Jupitera ili njegove senke. Do tog trenutka bi reflektovali Suncevu svetlost, a njeno nestajanje bi oznacavalo novi krug oko planete.

Posmatranjem zalazaka ovih cetiri satelita iza Jupitera, dobijene su priblizno sledece vrednosti za njihove orbitalne periode: Io 1,8 dana, Evropa 3,5 dana, Ganimed 7 dana, Kalisto 16,7 dana. Kako su ove vrednosti bile stalne, zakljucilo se da se lako moze predvideti pozicija Jupiterovih satelita i u buducnosti. Tabela predvidjenih pozicija nebeskih tela naziva se efemeris.

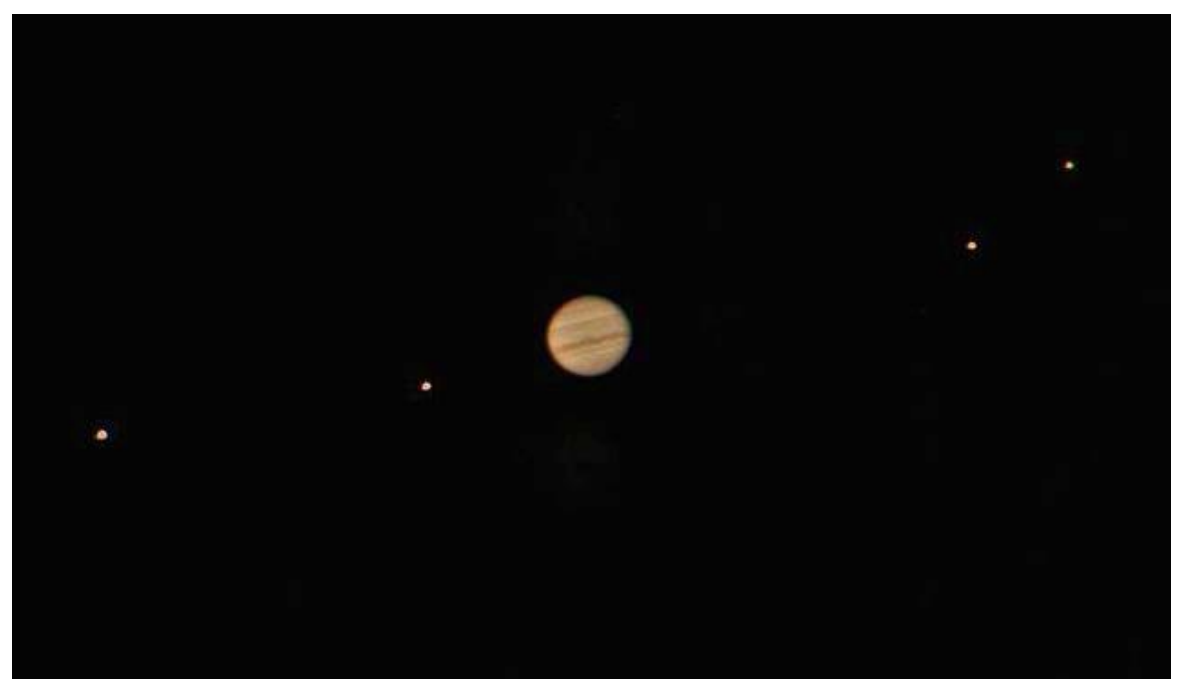

Jupiter I Galilejevi sateliti

Do ovih podataka za Jupiterove satelite dosao je francuski astronom Djovani Kasini. Kasini je merio vreme koje je bilo potrebno da Io obidje Jupiter, racunajuci izlazak Ia iz Jupiterove senke (kraj pomracenja Ia) kao pocetak svake orbite. Primetio je da se posmatrana pomracenja odigravaju po predvidjanjima samo dok je Jupiter blizu Zemlje, a da kasne 10-12 minuta u odnosu na predvidjeno vreme kada je najudaljeniji od nas.

Iz toga je prvobitno zakljucio da svetlosti treba odredjeno vreme da stigne od Jupitera do Zemlje, ali se brzo predomislio verujuci da svetlost ne moze imati konacnu brzinu i gresku pripisao necemu drugom. Njegov kolega, danski astronom Ole Remer, se ipak slozio sa prvom pretpostavkom i iskoristio Kasinijeve podatke da odredi brzinu kojom se svetlost krece. Dobijena vrednost je bila 70% od danasnje vrednosti, sto ga cini prvom osobom koja je odredila brzinu svetlosti sa takvom preciznoscu.

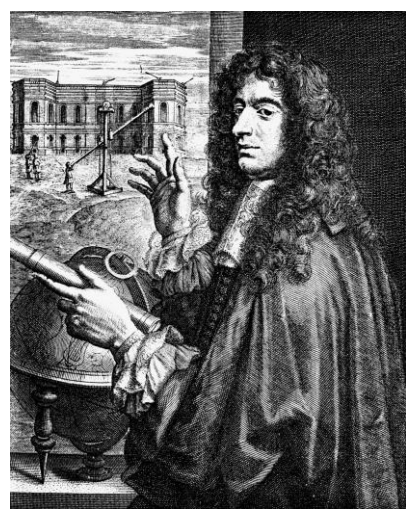

Djovani Kasini Ole Remer

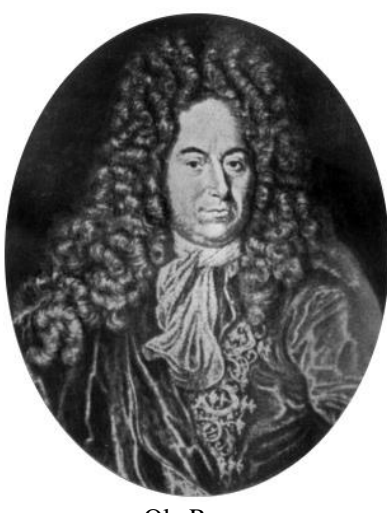

# *Postupak:*

Posmatracemo u Stellarium-u pomracenje Jupiterovog satelita Io na dva datuma - jednom kada su Jupiter i Zemlja blizu, i drugi put kada su medjusobno udaljeniji u odnosu na prvo posmatranje. Jupiter je najblize Zemlji kada je u opoziciji, a najdalje kada je u solarnoj konjukciji. Radi uproscavanja vezbe, vremena za ova dva dogadjaja su vec data; potrebno je samo odabrati dva datuma izmedju njih tako da su medjusobna rastojanja Zemlje i Jupitera primetno razlicita. S obzirom na veliku ucestalost Iovih pomracenja, nije toliko bitno koji dan smo odabrali kao drugi datum jer ce se pomracenje odigrati ili taj dan ili prethodni.

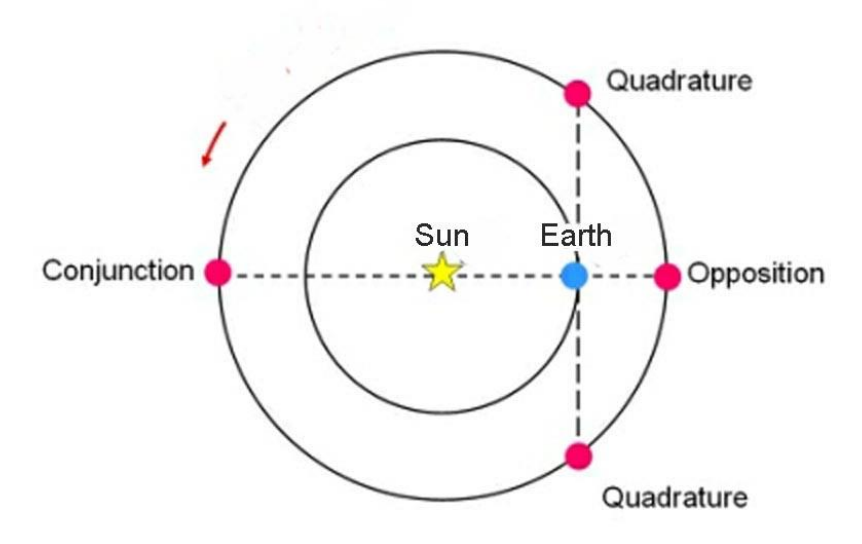

Konjukcija: 5.03.2022. Opozicija: 26.09.2022.

I odabrani datum (veca razdaljina): \_\_\_\_\_\_\_\_\_\_ II odabrani datum (manja razdaljina): \_\_\_\_\_\_\_\_\_\_

## 1. Posmatranje prvog pomracenja:

Pokrecemo Stellarium. Iz levog menija otvaramo Date/Time i ubacujemo prvi datum koji smo odabrali. U istom meniju otvaramo Search i trazimo Jupiter. Radi lakseg posmatranja, najbolje iskljuciti atmosferu i tlo. Komande za to, kao i za upravljanje animacijom se nalaze u dnu ekrana.

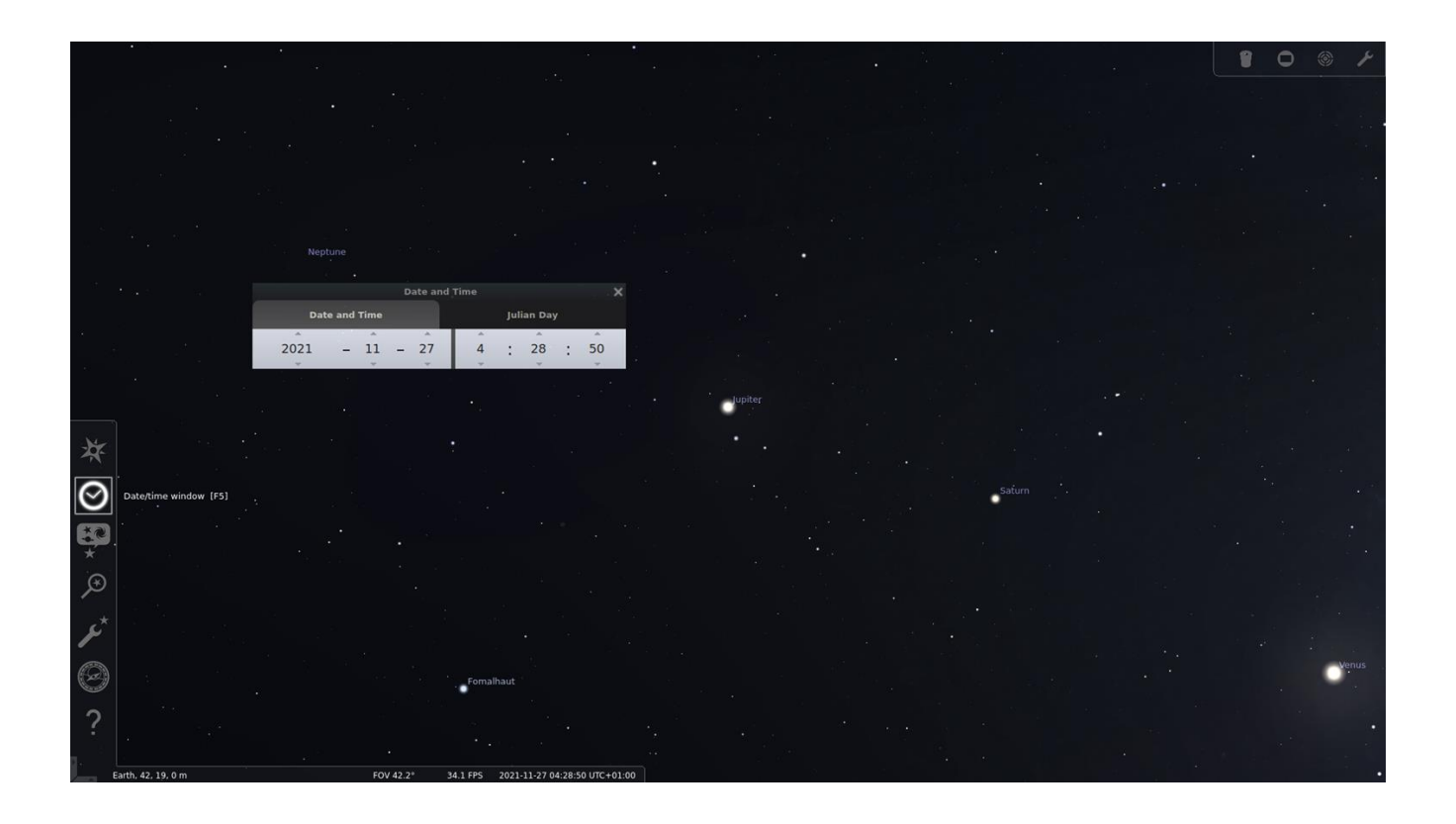

U gornjem desnom uglu ponudjeni su razni teleskopi i okulari za posmatranje objekata, ali nam zbog slabog uvecanja nece biti od koristi u ovoj vezbi. Umesto toga, uvelicavamo sliku pomocu Ctrl tastera i strelica. Za pomeranje koristimo samo strelice. Takodje, centriramo Jupiter komandom iz donjeg menija, da ne bi bezao iz vidnog polja.

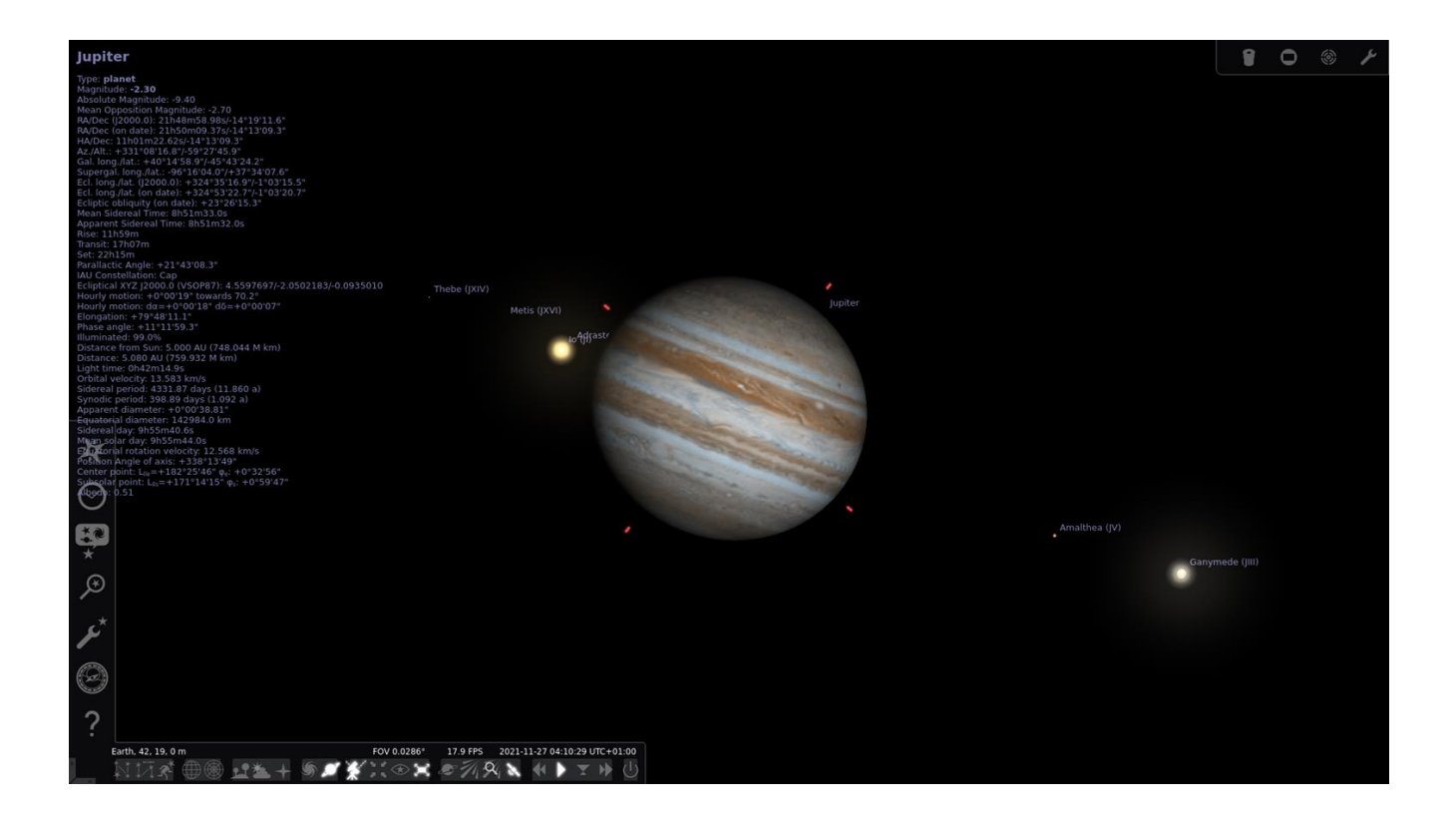

Ako je u odabrano vreme Io predaleko od Jupitera, ubrzavamo animaciju sve dok se ne nadje ispred njegovog diska. Posmatramo u realnom vremenu kako Io zalazi iza Jupitera i pauziramo u trenutku kad potpuno nestane iza diska. Ocitavamo datum i vreme (dole), kao i udaljenost Jupitera od Zemlje (sa leve strane).

Datum: \_\_\_\_\_\_\_\_\_\_ Vreme: \_\_\_\_\_\_\_\_\_  $D_1 = \boxed{\qquad \qquad }$  [AJ]

#### 2. Predvidjanje drugog pomracenja:

Za pocetak treba odrediti koliko ce puta Io obici Jupiter izmedju dva odabrana datuma. To se radi po sledecoj formuli:

$$
n = \frac{Idatum - Ildatum}{\text{sinodickiperiodla}},
$$

uzevsi da sinodicki period Ia iznosi 1,769861 dana po orbiti, a n (koji predstavlja broj orbita) zaokruzujemo na najblizi manji ceo broj. Oduzimanje datuma se moze lako obaviti ovde: <https://www.timeanddate.com/date/duration.html>

n = \_\_\_\_\_\_\_\_\_\_ orbita

Onda racunamo proteklo vreme (izrazeno u danima) od posmatranog pomracenja do predvidjenog:

 $t = n *$  Sinodicki period Ia,

i ovaj rezultat ne zaokruzujemo.

T = \_\_\_\_\_\_\_\_\_\_ dana

Na kraju odredjujemo vreme kada ce se odigrati predvidjeno pomracenje po formuli:

 $T =$  Vreme prvog pomracenja [JD] + t,

pri cemu koristimo vreme ocitano iz Stellarium-a. Pre ubacivanja u formulu potrebno ga je prevesti na julijanski datum. Konverzija se moze obaviti ovde: [https://www.onlineconversion.com/julian\\_date.htm](https://www.onlineconversion.com/julian_date.htm) Rezultat ce biti u istom formatu.

 $T = \underline{\qquad [JD]}$ 

## 3. Posmatranje predvidjenog pomracenja:

U Stellarium-u, na vec opisan nacin, ponovo prikazujemo Jupiter, samo na drugi datum. Vracamo vreme nekoliko sati unazad da ne bismo propustili pomracenje. Kao i malopre, sacekamo da Io zadje iza Jupitera, pa belezimo datum, vreme i udaljenost Jupitera od Zemlje.

Datum: \_\_\_\_\_\_\_\_\_\_ Vreme: \_\_\_\_\_\_\_\_\_  $D_2 = \frac{1}{\sqrt{|\mathbf{A} \times \mathbf{B}|}}$ 

## 4. Izracunavanje brzine svetlosti:

Prvo odredjujemo za koliko smo pogresno predvideli drugo pomracenje, odnosno vremensku razliku izmedju posmatranog i predvidjenog vremena:

 $\Delta T$  = Posmatrano vreme [JD] – Predvidjeno vreme [JD]

Dobijena vrednost je izrazena u danima, a potrebno je pretvoriti u minute jer je razlika reda velicine nekoliko minuta. To se moze obaviti ovde:<https://www.inchcalculator.com/convert/day-to-minute/> Ako je ispred rezultata znak minus, to samo znaci da se pomracenje dogodilo pre predvidjenog vremena.

 $\Delta T =$  dana  $\Delta T =$  minuta Onda nalazimo razliku rastojanja Jupiter-Zemlja za dva posmatrana trenutka:

$$
\Delta D = D_1 - D_2 \text{ [AJ]}
$$

Odredjujemo brzinu svetlosti po formuli:

$$
c_0 = \frac{\Delta D}{\Delta T} [AJ/min]
$$

Da bismo dobijenu vrednost mogli da uporedimo sa pravom vrednoscu brzine svetlosti, pre nego zamenimo vrednosti u formuli potrebno je pretvoriti astronomske jedinice u metre i minute u sekunde. Konverziju mozemo obaviti samostalno ili kao do sad uz pomoc sajta:<https://www.unitconverters.net/>

 $\Delta D =$  [m]  $\Delta T =$  [s]  $c_0 =$   $\frac{[m/s]}{[m/s]}$ 

Na kraju dobijenu vrednost uporedjujemo sa pravom vrednoscu, odnosno racunamo relativnu gresku:

$$
\delta = \frac{c_0 - c}{c} \times 100\%
$$

δ = \_\_\_\_\_\_\_\_\_\_